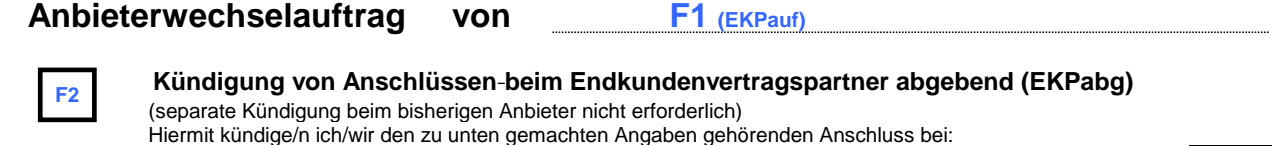

**F3**

zum nächst möglichen Termin.

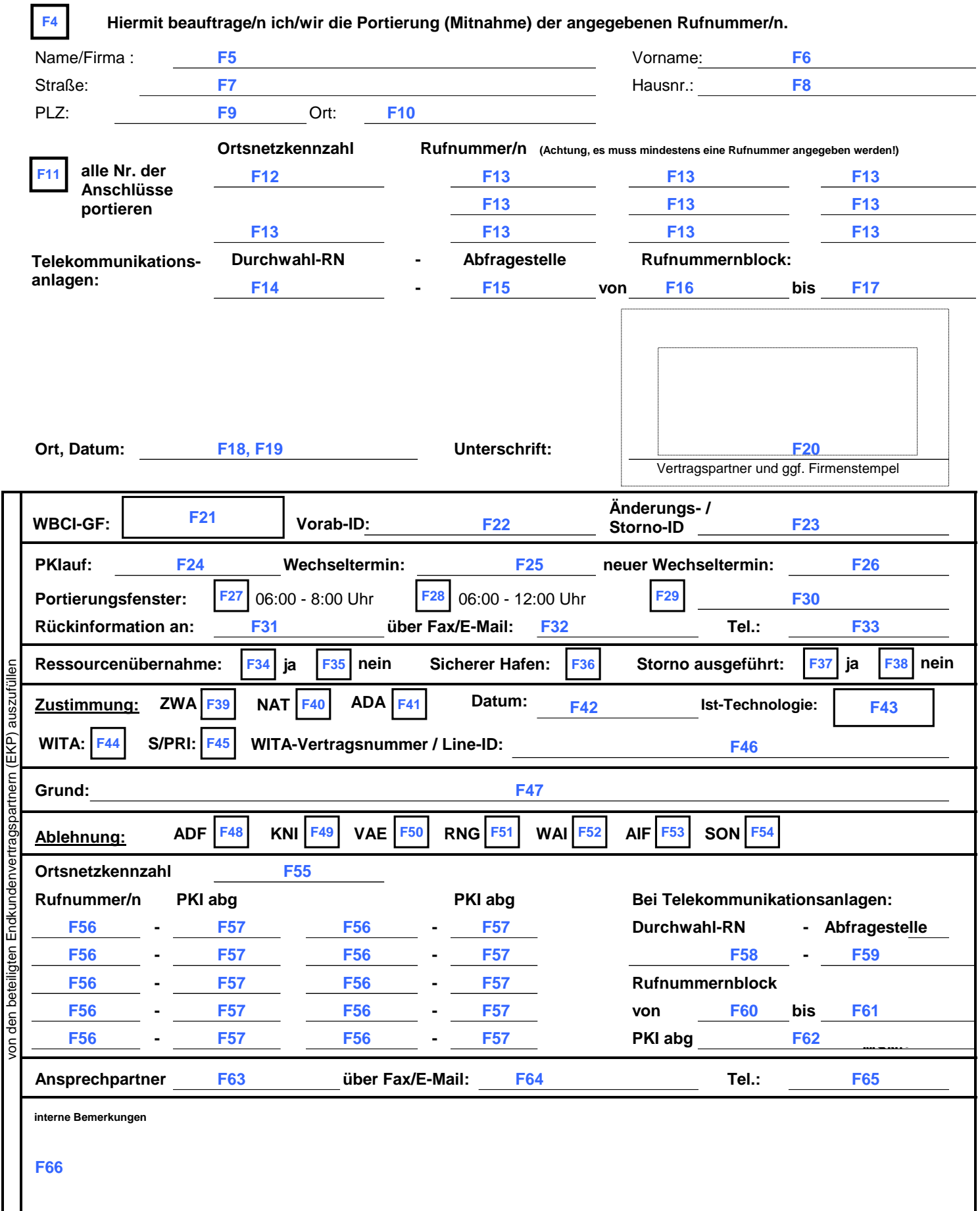

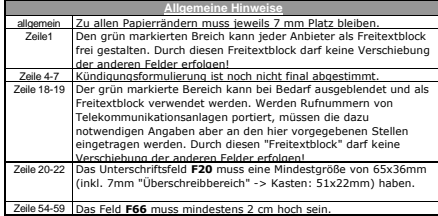

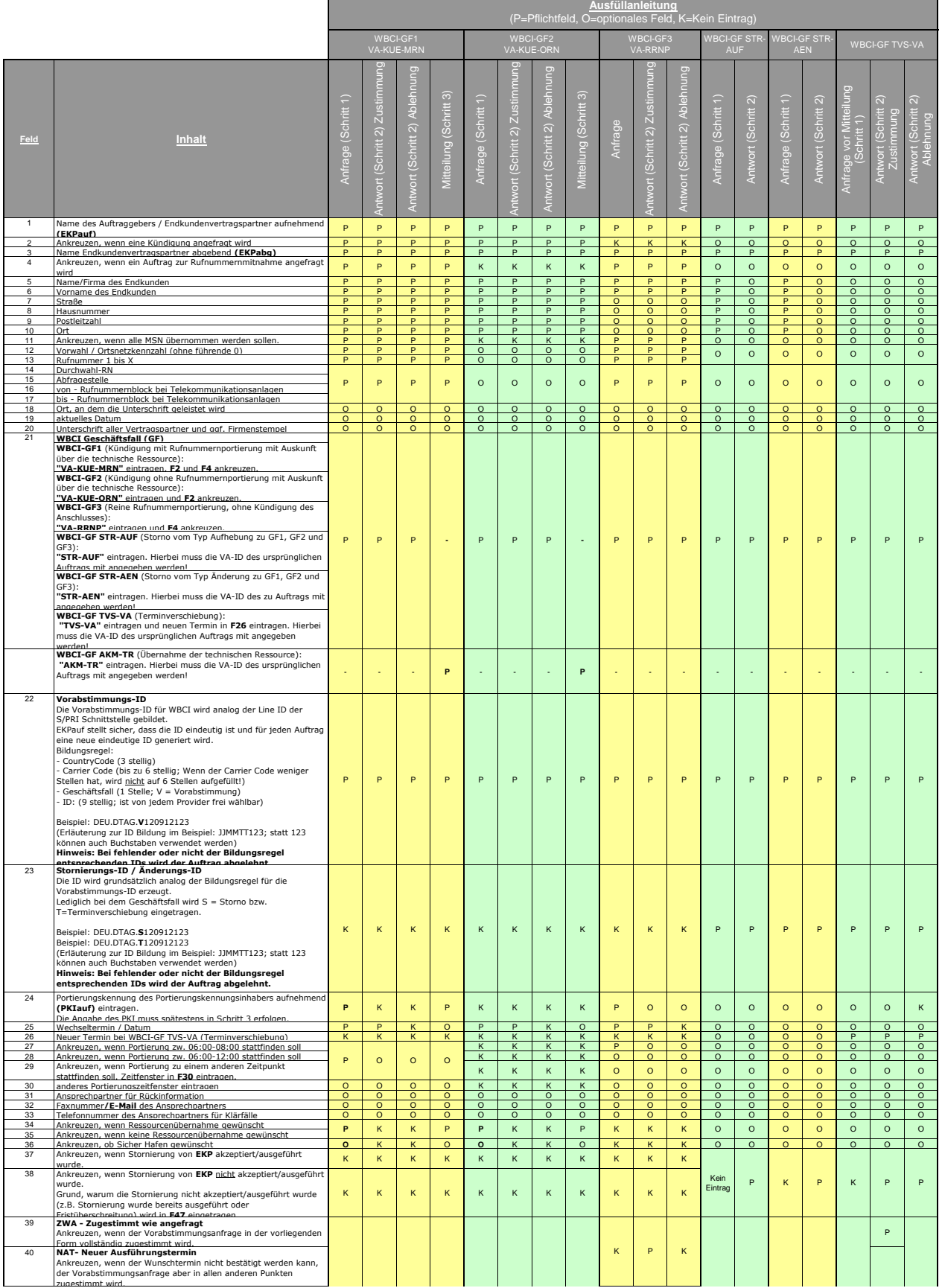

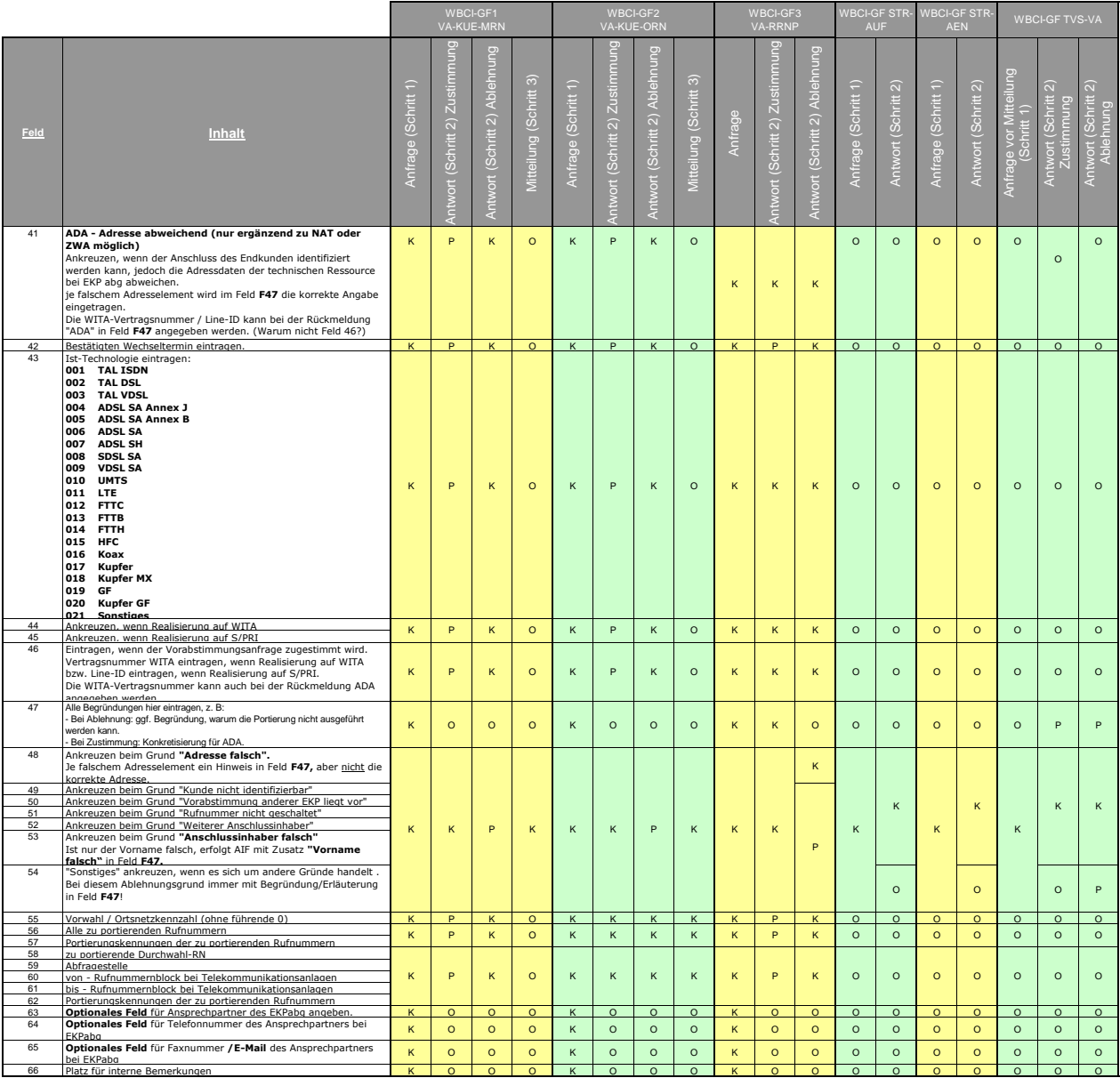